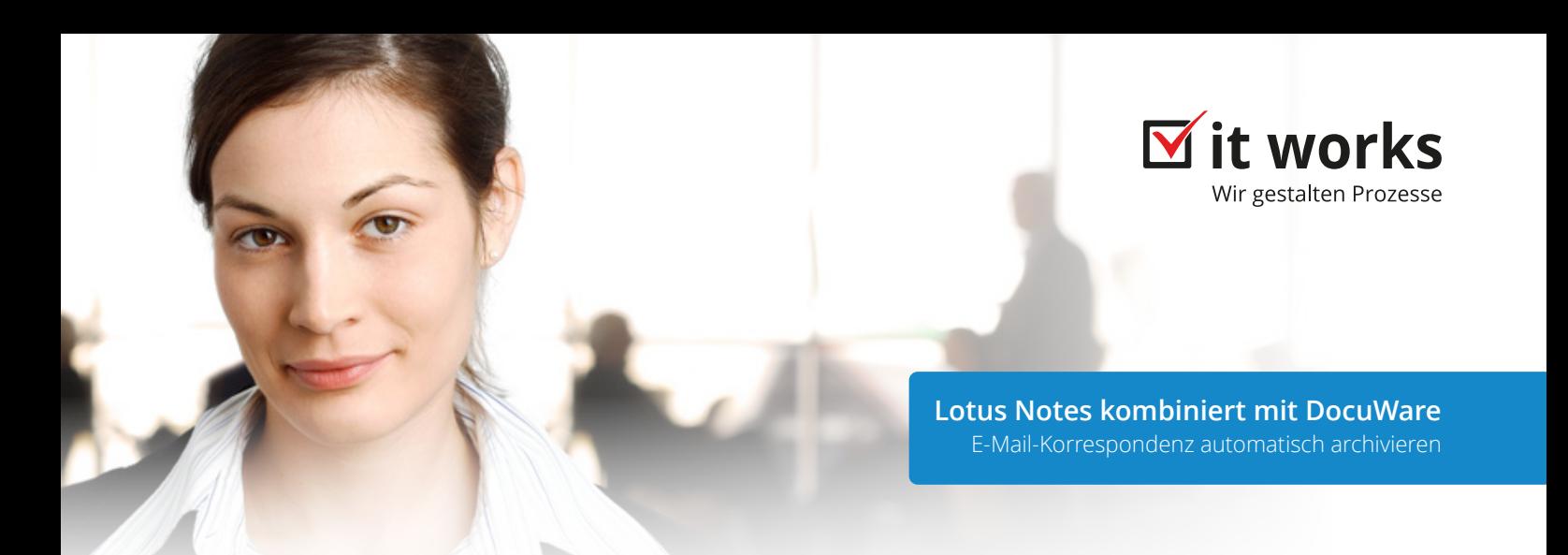

# **Komfortable Ergänzung ihrer elektronischen Akten**

Elektronische Akten werden komfortabel um die E-Mail-Komponente ergänzt. Die elektronische Korrespondenz wird klassifiziert und archiviert – Workflows werden gestartet. Verbinden Sie Ihren Lotus Notes Server nahtlos mit Ihrem DocuWare-System. So lassen Sie Unternehmensinformationen fließen und erfüllen mühelos gesetzliche Anforderungen an die Aufbewahrung von geschäftlichen E-Mails.

Nahtlose Unternehmensprozesse werden möglich Spart große Mengen Zeit und schafft Transparenz

Rechtssichere Archivierung

Komplette elektronische Akten steigern Produktivität E-Mails ausdrucken ist Vergangenheit

Die Notes Datenbank wird entlastet

Workflows werden automatisch gestartet

Schutz vor Dokumentverlusten

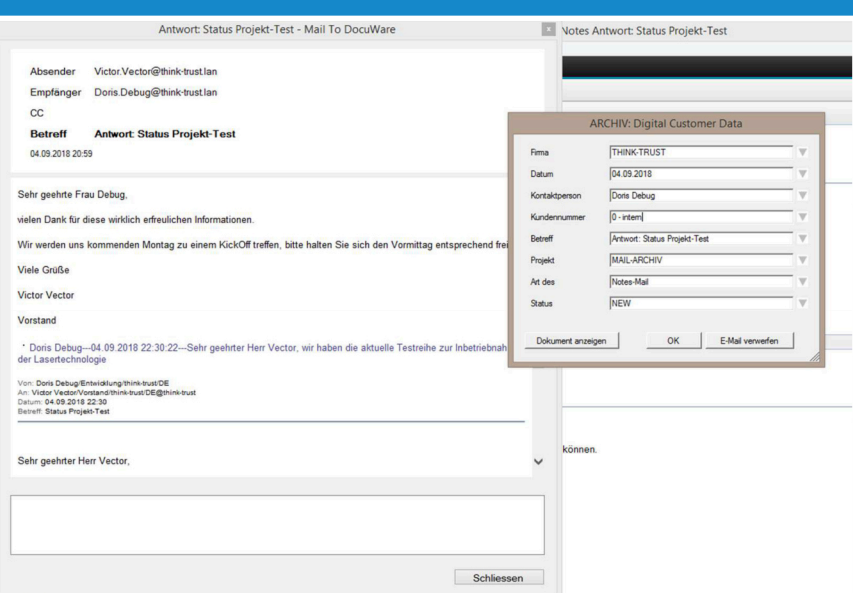

Ablagedialog für DocuWare mit Indexbegriffen (optionale Anzeige der E-Mails zur Kontrolle)

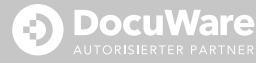

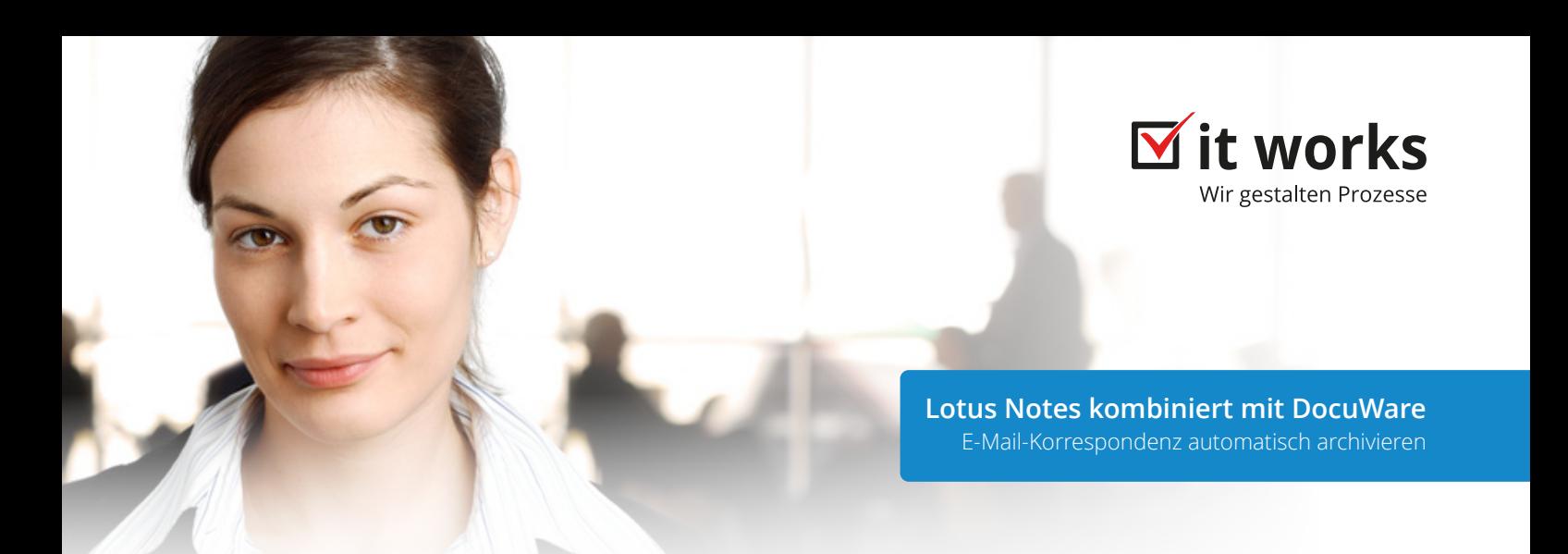

## **Funktionsweise**

Über eingerichtete Profile werden folgende Parameter der Archivierung festgelegt: die Zuordnung der Suchbegriffe, die Handhabung von Anhängen sowie die Klassifizierung nach E-Mail-Eigenschaften. Die Ablage der E-Mails erfolgt im Standardformat EML. Anhänge werden optional einzeln abgelegt. Die Ablage kann über im Notes integrierte Buttons oder durch überwachte Notes-Ordner erfolgen.

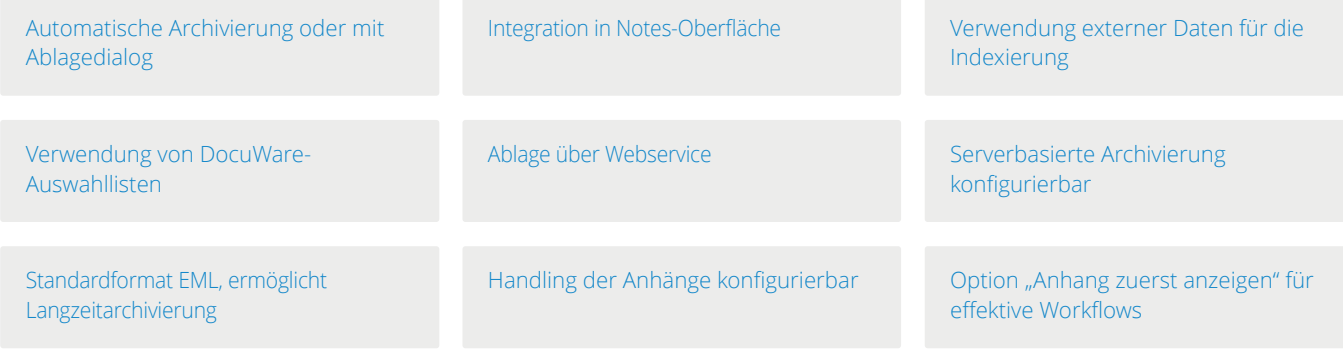

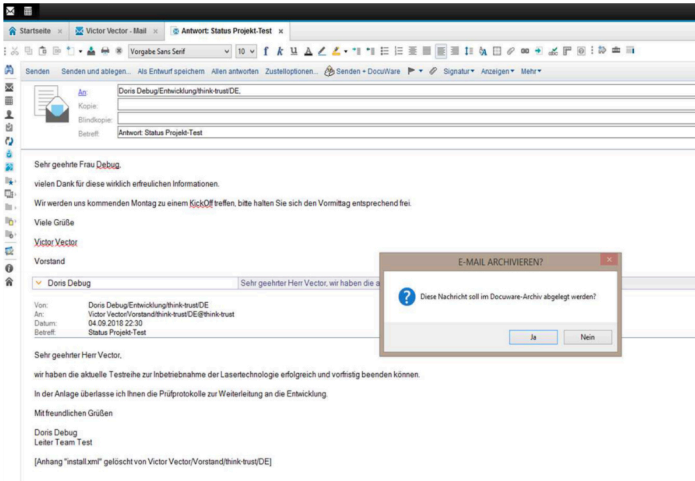

### **Systemvoraussetzungen:**

- DocuWare alle Server Editionen ab 6.6
- Lotus Notes ab 8.5
- Server Windows 2012 oder höher
- Client Windows 7 oder höher

Archivierung (kann über Button und überwachte Ordner erfolgen)

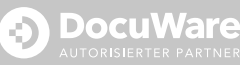